## **VOLUME**

Le volume est la quantité d'espace qu'un objet ou une substance occupe ou la quantité qu'un objet ou une substance peut contenir.

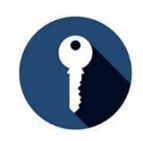

# **ÉLÉMENTS CLÉS**

**Le volume :** 

- est une notion de géométrie des solides
	- o La géométrie des solides est tridimensionnelle (3D), car elle a une hauteur, une largeur et une profondeur.
	- o Les formes géométriques solides ont soit :
		- des côtés droits, des angles vifs et des côtés plats (p. ex. les polyèdres comme les cubes, les cuboïdes et les pyramides).
		- ou certaines de leurs surfaces ou toutes leurs surfaces ne sont pas planes (p. ex. les cylindres, les cônes et les sphères).
- s'indique en unités cubiques, p. ex. cm<sup>3</sup>.
- d'un cube ou d'un cuboïde se calcule comme suit : longueur x largeur x hauteur (Llh).
	- o Un cube est un carré.
	- o Un cuboïde est un rectangle.
- d'un cylindre se calcule comme suit : aire de la base x hauteur.
- d'un cône se calcule comme suit : 1/3 de l'aire de la base x hauteur.

## **ÉTAPES**

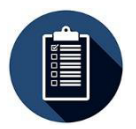

#### **Formes à bords droits et plats**

- 1. Pour calculer le volume d'un polyèdre, comme un rectangle ou un carré,
	- mesurez la longueur, la largeur et la hauteur de la forme.
		- o La hauteur peut aussi s'appeler la profondeur.
		- o La longueur est toujours le côté le plus long, s'il y en a un.
- 2. Multipliez les mesures avec la formule  $V = L \times L \times h$ .
- 3. Écrivez la réponse en un nombre au cube, p. ex. 10 cm3.
- 4. Notez toujours l'unité dans la réponse (po3, cm3, etc.).

#### **Formes à surface courbe**

Cylindre : forme en 3D avec des bords courbes et un haut et un bas qui sont des cercles plats.

- 1. Mesurez le rayon et la hauteur du cylindre.
- 2. Multipliez les mesures à l'aide de la formule V =  $\pi$  r<sup>2</sup>h.
	- $\circ$   $\pi$  r<sup>2</sup> est le calcul de l'aire d'une extrémité.
- 3. Écrivez votre réponse en un nombre au cube, p. ex. 10 cm<sup>3</sup>.
- Notez toujours l'unité dans la réponse (po3, cm3, etc.).

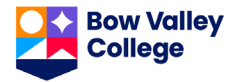

#### **Remarque importante au sujet de pi**

La façon la plus précise d'effectuer un calcul avec pi consiste à utiliser une calculatrice avec l'option de touche π. Si vous n'en avez pas, vous pouvez utiliser 3,14 pour pi. Cependant, 3,14 n'est pas une mesure aussi précise et ne doit pas être utilisée dans des situations de travail ou d'évaluation où la précision est importante.

R

 $V = 89.5 \text{ m}^3$ 

CCône : forme en 3D avec un cercle à une extrémité, un point à l'autre et des bords courbés.

- 1. Mesurez le rayon et la hauteur du cône.  $\pi$  r<sup>2</sup> h
- 2. Multipliez les mesures grâce à la formule V=
- **3.** Écrivez votre réponse sous la forme d'un nombre au carré, p. ex. 10 cm**<sup>3</sup> .**
- **EXEMPLE**  $V = \pi r^2 h$  $V = \pi (2 \times 2) \times 5$  $V = 62,83$  pi<sup>3</sup> **16 cm 11 cm 8 cm 6 mm 6 mm 6 mm V = L x l x h**  $V = 16 \times 8 \times 11$  $V = 1408$  cm<sup>3</sup> **V = L x l x h**  $V = 6 \times 6 \times 6$  $V = 216$  mm<sup>3</sup> **5 pi 2 pi 9,5 m 3 m**  $V = \pi r^2 h/3$  $V = \pi (3 \times 3) \times 9.5 \div 3$  $V = 268,606 \div 3$  $V = 89,53 \text{ m}^3$  $V = \pi r^2 h/3$  $V = 3,14$  (3 x 3) x 9,5 ÷ 3  $V = 268,47 \div 3$  $V = \pi r^2 h$  $V = 3,14 (2 \times 2) \times 5$  $V = 62,8 \text{ pi}^3$
- 4. Notez toujours l'unité dans votre réponse (po<sup>3</sup>, cm<sup>3</sup>, etc.).

*Vous pensez avoir compris comment calculer les volumes? Testez vos connaissances à la page suivante.*

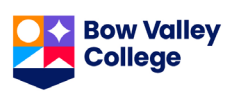

# **UTILISER LA COMPÉTENCE**

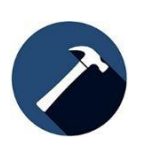

**Au travail :** De nombreuses tâches professionnelles exigent des calculs de volumes. Par exemple, on peut avoir à déterminer le volume d'un terrain à vider ou à remplir, ou le volume des matériaux que les camions peuvent transporter. Les plombiers et les tuyauteurs calculent les volumes des tuyaux pour savoir quel tuyau utiliser ou la meilleure taille de réservoir d'eau chaude à installer.

Calculez le volume de chacune des formes ci-dessous. Écrivez la formule que vous utilisez pour chacun des cas. N'oubliez pas d'inclure les unités dans vos réponses. Arrondissez au dixième le plus proche si vous utilisez 3,14 et le centième le plus proche si vous utilisez pi.

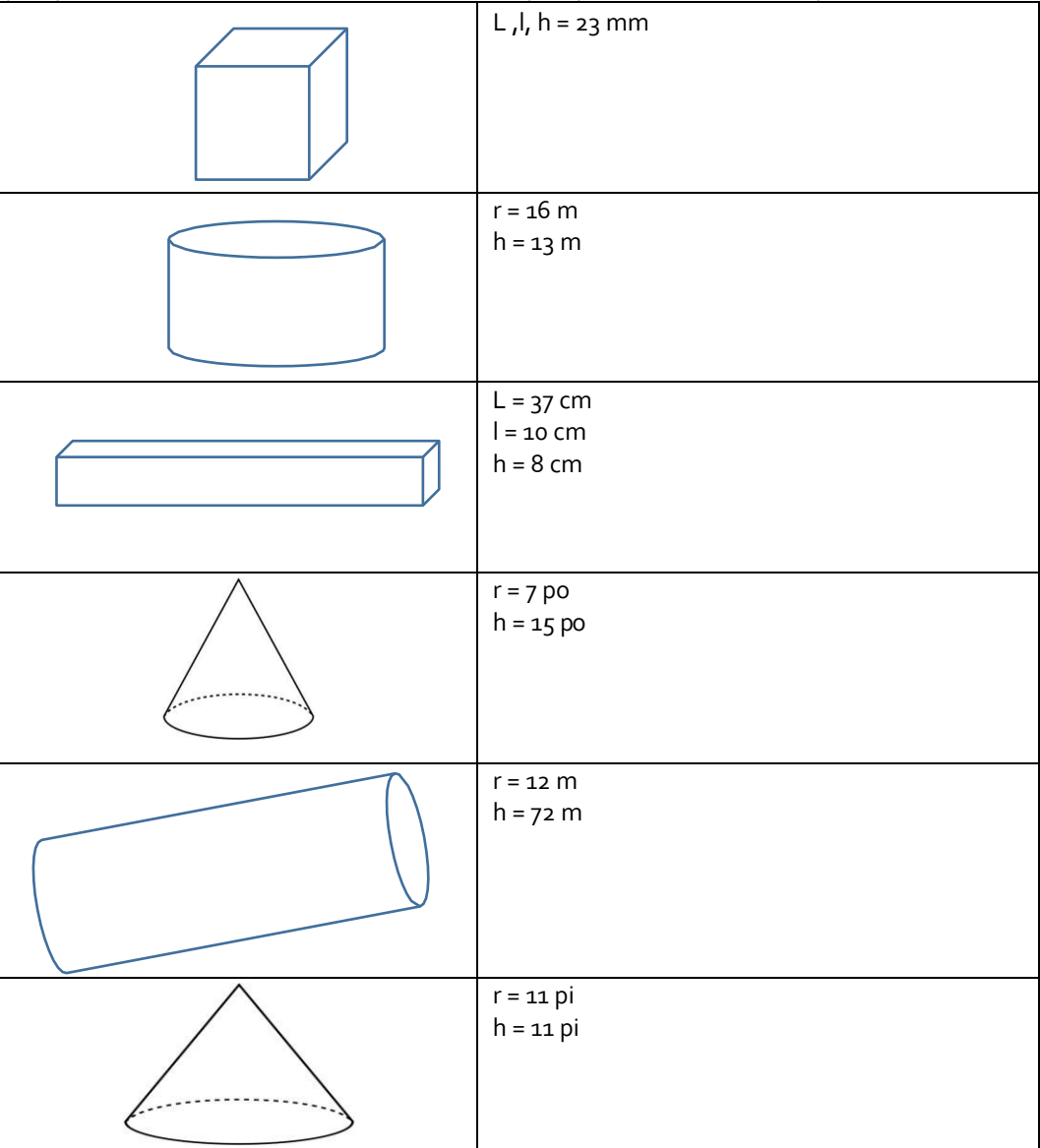

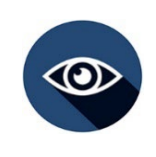

### **RÉFLEXION**

Comment ent utilisez-vous les volumes au travail ? Quand les utilisez-vous ?

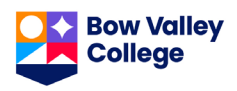